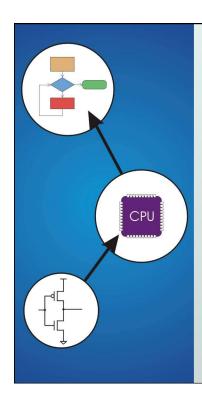

# Chapter 13 Control Structures

Original slides from Gregory Byrd, North Carolina State University

Modified slides by C Wilcox, S Rajopadhye Colorado State University

Copyright © The McGraw-Hill Companies, Inc. Permission required for reproduction or display.

## **Control Structures**

## Conditional

 making a decision about which code to execute, based on evaluated expression

if
if-else
switch

## Iteration

 executing code multiple times, ending based on evaluated expression

while for do-while

CS270 - Fall 2011 - Colorado State University

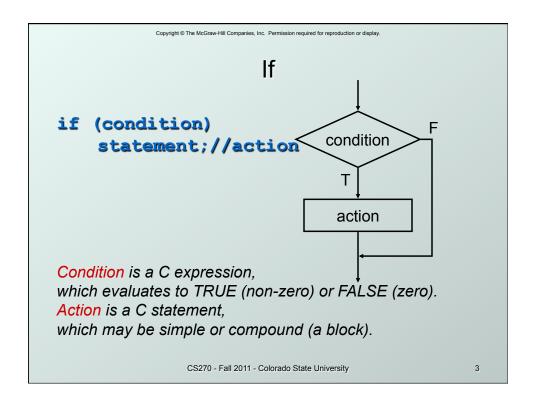

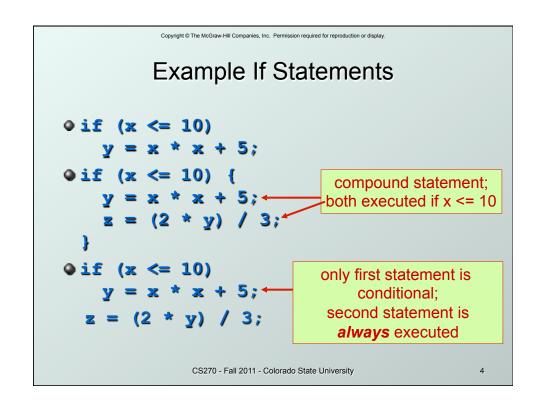

```
More If Examples

if (0 <= age && age <= 11)
kids += 1;

if (month == 4 || month == 6 ||
month == 9 || month == 11)
printf("The month has 30 days.\n");

if (x = 2)
y = 5;

A common programming error (= instead ==), not caught by compiler because it is syntactically correct.
```

```
If s Can Be Nested

If (x == 3)
    if (y != 6)
    {
        z = z + 1;
        w = w + 2;
    }
    is the same as...

If ((x == 3) && (y != 6))
    {
        z = z + 1;
        w = w + 2;
    }

CS270 - Fall 2011 - Colorado State University

If s Can Be Nested
```

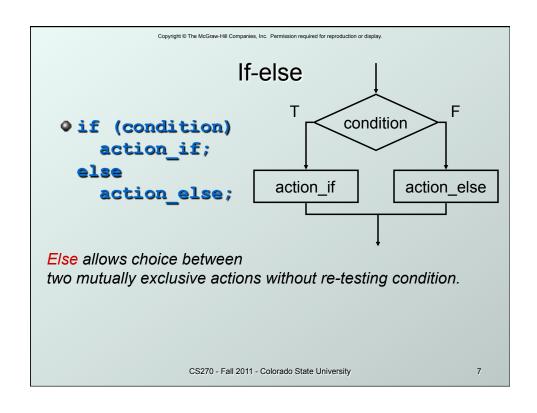

Copyright © The McGraw-Hill Companies, Inc. Permission required for reproduction or display. Matching Else with If • Else is always associated with *closest* unassociated if. if (x != 10)if (y > 3)z = z / 2;is NOT the same as... z = z \* 2;if (x != 10) { if (y > 3)is the same as... z = z / 2; $if (x != 10) {$ if (y > 3)z = z / 2;= z \* 2; CS270 - Fall 2011 - Colorado State University 8

```
Copyright © The McGraw-Hill Companies, Inc. Permission required for reproduction or display.
           Chaining If s and Else s
if
          (month == 4 || month == 6 ||
           month == 9 || month == 11)
    printf("Month has 30 days.\n");
else if (month == 1 || month == 3
           month == 5 || month == 7
           month == 8 || month == 10 ||
           month == 12)
    printf("Month has 31 days.\n");
else if (month == 2)
  printf("Month has 28 or 29 days.\n");
else
  printf("Don't know that month.\n");
                 CS270 - Fall 2011 - Colorado State University
                                                       9
```

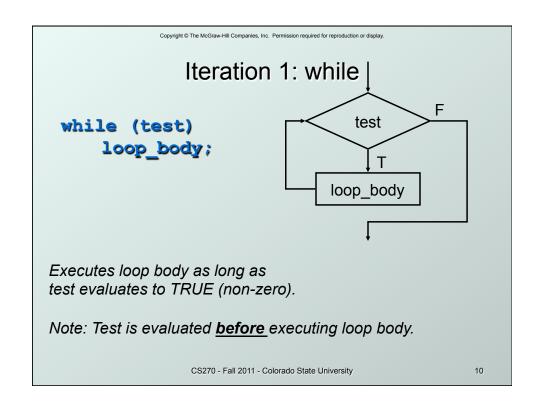

# Infinite Loops

• The following loop will never terminate:

```
x = 0;
while (x < 10)
  printf("%d", x);</pre>
```

- Loop body does not change condition, so test never fails.
- This is a common programming error that can be difficult to find.

CS270 - Fall 2011 - Colorado State University

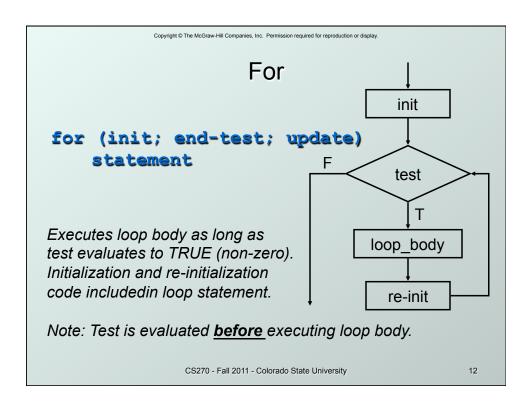

## **Example For Loops**

```
/* -- what is the output of this loop? -- */
for (i = 0; i <= 10; i ++)
    printf("%d ", i);

/* -- what does this one output? -- */
letter = 'a';
for (c = 0; c < 26; c++)
    printf("%c ", letter+c);

/* -- what does this loop do? -- */
numberOfOnes = 0;
    for (bitNum = 0; bitNum < 16; bitNum++) {
        if (inputValue & (1 << bitNum))
            numberOfOnes++;
    }
</pre>
```

Copyright © The McGraw-Hill Companies, Inc. Permission required for reproduction or display.

## **Nested Loops**

Loop body can (of course) be another loop.

```
/* print a multiplication table */
for (mp1 = 0; mp1 < 10; mp1++) {
   for (mp2 = 0; mp2 < 10; mp2++) {
      printf("%d\t", mp1*mp2);
   }
   printf("\n");
}</pre>
```

Braces aren't necessary, but make the code more readable. Also avoids bugs when editing

CS270 - Fall 2011 - Colorado State University

# **Another Nested Loop**

 The test for the inner loop depends on the counter variable of the outer loop.

```
for (outer = 1; outer <= input; outer++) {
   for (inner = 0; inner < outer; inner++) {
      sum += inner;
   }
}</pre>
```

CS270 - Fall 2011 - Colorado State University

15

Copyright © The McGraw-Hill Companies, Inc. Permission required for reproduction or display

## For vs. While

## In general:

- For loop is preferred for counter-based loops.
  - Explicit counter variable
  - Easy to see how counter is modified each loop
- While loop is preferred for sentinel-based loops.
  - Test checks for sentinel value.
- Either kind of loop can be expressed as the other, so it's really a matter of style and readability.

CS270 - Fall 2011 - Colorado State University

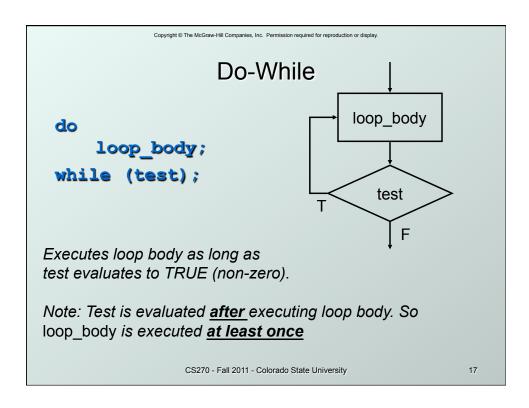

# Problem Solving in C

- Stepwise Refinement
  - as covered in Chapter 6
- ...but can stop refining at a higher level of abstraction.
- Same basic constructs
  - Sequential -- C statements
  - Conditional -- if-else, switch
  - Iterative -- while, for, do-while

CS270 - Fall 2011 - Colorado State University

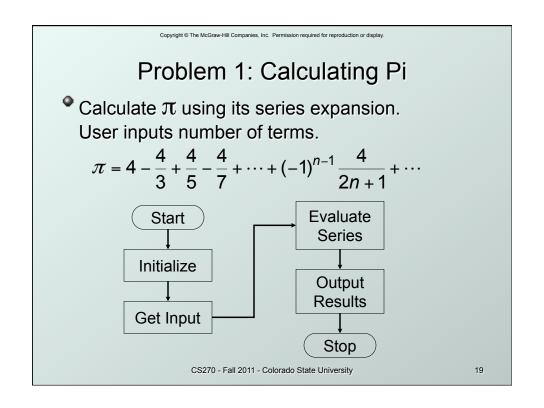

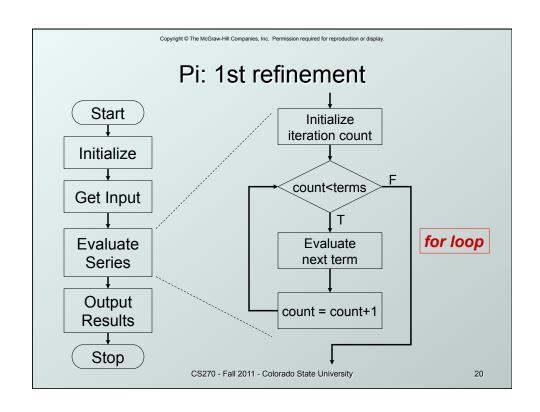

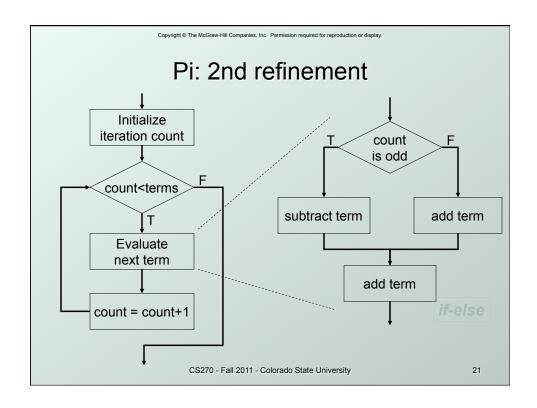

# Pi: Code for "Evaluate next Term" for (count=0; count < numOfTerms; count++) { if (count % 2) { /\* odd term, subtract \*/ pi -= 4.0 / (2 \* count + 1); } else { /\* even term, add \*/ pi += 4.0 / (2 \* count + 1); } Note: Code in text is slightly different, but this code corresponds to equation. CS270-Fall 2011-Colorado State University 22

# Pi: Complete Code #include <stdio.h> int main(int argc, char \*argv[]) { double pi = 0.0; int numOfTerms, count; printf("Number of terms (must be 1 or larger) : "); scanf("%d", &numOfTerms); for (count=0; count < numOfTerms; count++) { if (count % 2) { pi -= 4.0 / (2 \* count + 1); // odd term, subtract } else { pi += 4.0 / (2 \* count + 1); // even term, add } printf("The approximate value of pi is %f\n", pi); }

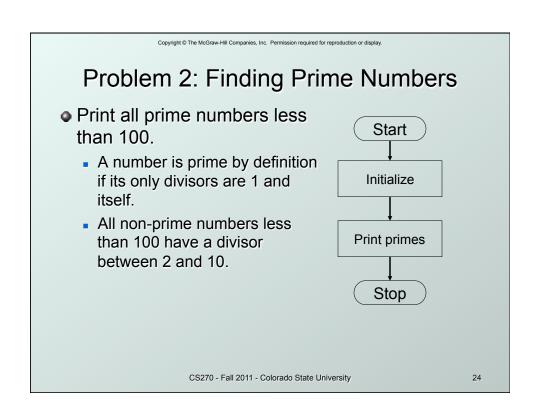

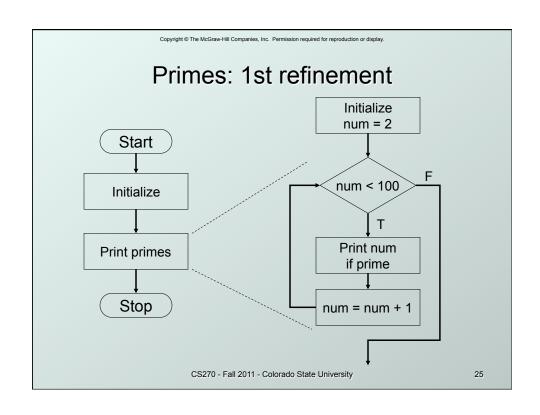

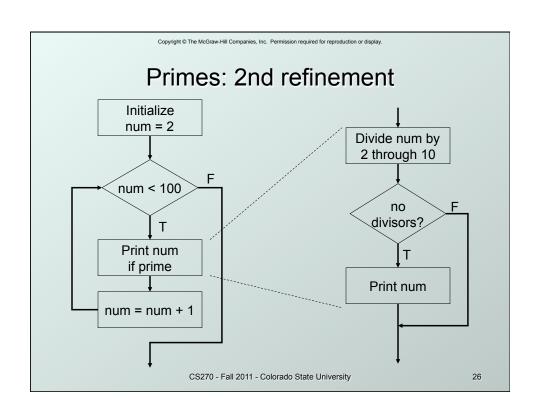

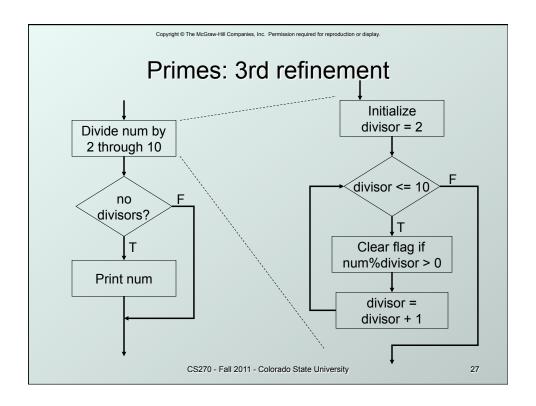

## Primes: Using a Flag Variable

- To keep track of whether number was divisible, we use a "flag" variable.
  - Set prime = TRUE, assuming that number is prime.
  - If a divisor divides number evenly, set prime = FALSE.
     Once it is set to FALSE, it stays FALSE.
  - After all divisors are checked, number is prime if the flag variable is still TRUE.
- Use macros to help readability.

#define TRUE 1
#define FALSE 0

CS270 - Fall 2011 - Colorado State University

```
Copyright © The McGraw-Hill Companies, Inc. Permission required for reproduction or display.
             Primes: Complete Code
#include <stdio.h>
                                         Optimization: Could put
#define TRUE 1
                                     a break here to avoid some work.
#define FALSE 0
                                             (Section 13.5.2)
  int main (int argc, char*argv[]) {
    int num, divisor, prime;
    /* start with 2 and go up to 100 */
    for (num = 2; num < 100; num ++) {
      prime = TRUE; /* assume prime */
       /* test whether divisible by 2 through 10 */
       for (divisor = 2; divisor <= 10; divisor++)
         if (((num % divisor) == 0) && (num != divisor))
           prime = FALSE; /* not prime */
      if (prime) /* if prime, print it */
         printf("The number %d is prime\n", num);
  }
                    CS270 - Fall 2011 - Colorado State University
                                                              29
```

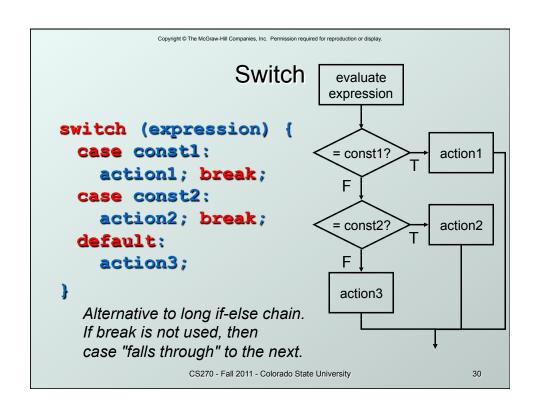

```
Copyright © The McGraw-Hill Companies, Inc. Permission required for reproduction or display.
                      Switch Example
/* same as month example for if-else */
switch (month) {
     case 4:
     case 6:
     case 11:
       printf("Month has 30 days.\n");
     case 3:
       printf("Month has 31 days.\n");
       break;
     case 2:
       printf("Month has 28 or 29 days.\n");
       break;
     default:
       printf("Don't know that month. \n");
                      CS270 - Fall 2011 - Colorado State University
                                                                    31
```

```
Copyright © The McGraw-Hill Companies, Inc. Permission required for reproduction or display.
                More About Switch

    Case expressions must be constant.

                       /* illegal if i is a variable */
        case i:
If no break, then next case is also executed.
          switch (a) {
              case 1:
                 printf("A");
                                      If a is 1, prints "ABC".
              case 2:
                                        If a is 2, prints "BC".
                                      Otherwise, prints "C".
                 printf("B");
              default:
                 printf("C");
                   CS270 - Fall 2011 - Colorado State University
                                                              32
```

# Problem 3: Searching for Substring

- Have user type in a line of text and print the number of occurrences of "the".
- Reading characters one at a time using the getchar() function to return a single character.
- Don't need to store input string;
   look for substring as characters are being typed.
  - Similar to state machine: based on characters seen, move toward success state or back to start state.
  - Switch statement is a good match to state machine.

CS270 - Fall 2011 - Colorado State University

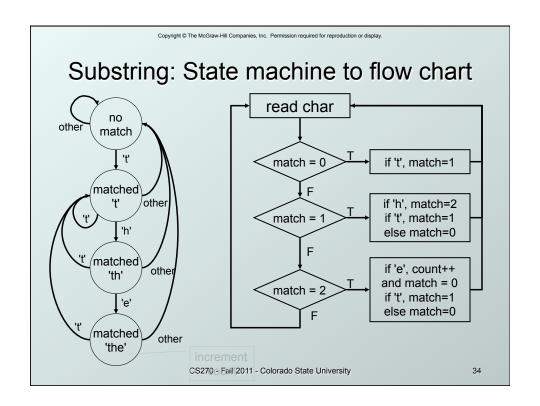

```
Copyright © The McGraw-Hill Companies, Inc. Permission required for reproduction or display.
            Substring: Code (Part 1)
#include <stdio.h>
main() {
                /* input character from user */
     int match = 0; /* track of characters matched */
     int count = 0; /* number of substring matches */
    /* Read character until newline is typed */
    while ((key = getchar()) != '\n') {
    /* Action depends on number of matches so far */
       switch (match) {
       case 0: /* starting - no matches yet */
            if (key == 't')
              match = 1;
            break;
                   CS270 - Fall 2011 - Colorado State University
                                                            35
```

```
Copyright © The McGraw-Hill Companies, Inc. Permission required for reproduction or display

Substring: Code (Part 2)

case 1: /* 't' has been matched */
if (key == 'h')
match = 2;
else if (key == 't')
match = 1;
else
match = 0;
break;

CS270-Fall 2011-Colorado State University 36
```

Substring: Code (Part 3)

case 2: /\* 'th' has been matched \*/
if (key == 'e') {
 count++; /\* increment count \*/
 match = 0; /\* go to starting point \*/
}
else if (key == 't') {
 match = 1;
else
 match = 0;
break;
}

printf("Number of matches = %d\n", count);
}

CS270-Fall 2011-Colorado State University

37

Copyright © The McGraw-Hill Companies, Inc. Permission required for reproduction or display.

## **Break and Continue**

## break;

- used only in switch statement or iteration statement
- breaks out of the "smallest" (loop or switch) statement containing it to the statement immediately following
- usually used to exit a loop before terminating condition occurs (or to exit switch statement when case is done)

### continue;

- used only in iteration statement
- terminates execution of the loop body for this iteration
- loop expression is evaluated to see whether another iteration should be performed
- if for loop, also executes the update

CS270 - Fall 2011 - Colorado State University

## Example

• What does the following loop do?

```
for (i = 0; i <= 20; i++) {
   if (i % 2 == 0) continue;
   printf(" % d ", i);
}</pre>
```

- What would be an easier way to write this?
- What happens if break instead of continue?

CS270 - Fall 2011 - Colorado State University

39

Copyright © The McGraw-Hill Companies, Inc. Permission required for reproduction or display.

## Looking Ahead: C Pointers

Pass by value, pass by reference

```
float fFloat;
float *pFloat = &fFloat;

printf("address: &d\n", pFloat);
fFloat = 0.5f;
printf("value: %f\n", fFloat);
*pFloat = 1.0f;
printf("value: %f\n", fFloat);
*(&fFloat) = 1.5f;
printf("value: %f\n", fFloat);

CS270-Fall 2011-Colorado State University
```

```
Looking Ahead: C Functions

Pass by value, pass by reference
void quadratic(int a, int b, int c,
float *r1, float *r2) {

"r1 = (-b + sqrt(b*b + 4*a*c))...
*r2 = (-b - sqrt(b*b + 4*a*c))...
}

Calling
float a,b,c,r1,r2; ...
quadratic(a, b, c, &r1, &r2);
```

```
Looking Ahead: C Arrays

Static allocation for string

char string[80];
Dynamic allocation for string

char *string = (char *)malloc(80);

strcpy(string, *Hello World*);

printf(*string: %s\n", string);

free (string);
```

Looking Ahead: C Strings

• Functions for manipulating strings:

char \*strcpy(char \*s1, char \*s2);

// copy s2 into s1

int strcmp(char \*s1, char \*s2);

// compare s2 to s1

char \*strcat(char \*s1, char \*s2);

// append s2 to s1

char \*strtok(char \*s1, char \*delims);

// tokenize s1 by delimiters

size\_t strlen(char \*s1);

// length of s1

CS270-Fall 2011-Colorado State University

43

Looking Ahead: C File I/O

Read integer (string) from file using streams:

FILE \*fp;

fp = fopen("data.txt", "r");

if (fp != NULL)

{

fscanf(fp, "%d", &value);

fclose(fp);
}

else ... // error condition

# Looking Ahead: C File I/O

• Write integer (string) to file using streams:

```
FILE *fp;
fp = fopen("data.txt", "w");
if (fp != NULL)
{
   fprintf(fp, "%d", value);
   fclose(fp);
}
else ... // error condition
```

CS270 - Fall 2011 - Colorado State University